**Java SE 5. ООП в Java**

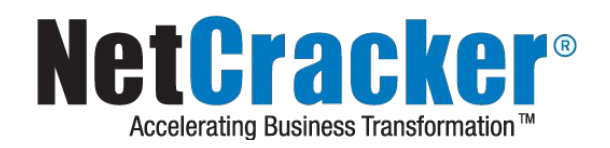

© 2011 NetCracker Technology Corp. Confidential. \*

## Основные понятия

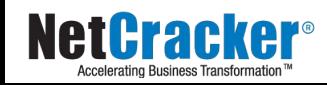

## Классы

- Классы объявляют новый ссылочный тип и определяют его реализацию
- Вложенный (nested) класс это класс объявленный внутри другого класса или интерфейса (в том числе класс объявленный внутри метода или блока):
	- member class объявленный внутри класса
	- local class объявленный внутри метода
	- anonymous class не имеющий имени
- Класс верхнего уровня(top-level) это класс, не являющийся вложенным

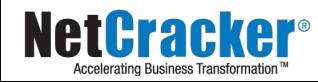

## Классы

- Каждый класс кроме Object является наследником другого класса и может реализовывать (implements) произвольное количество интерфейсов
- Тело класса может содержать:
	- члены (members):
		- поля
		- методы
		- вложенные классы и интерфейсы
	- инициализаторы экземпляра
	- статические инициализаторы
	- конструкторы
- Видимость членов и конструкторов регулируется модификаторами доступа

**public**, **private**, **package(default), protected**

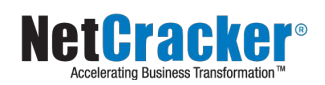

## Пример объявления класса

```
abstract class MyClass extends Parent
        implements MyInterface, AnotherInterface
    static {
        //Static initializer
        //Non static initializer
   public MyClass()
        super(); //Вызов конструктора суперкласса
ļ
```
- Первым будет выполнен статический инициализатор (при загрузке класса в JVM)
- Не статические инициализаторы будут выполнены при создании объекта в порядке объявления

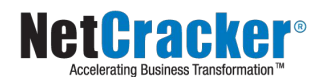

- Java не поддерживает множественного наследования классов
- Членами класса являются унаследованные и определенные в классе члены
- Вновь объявленные поля могут скрывать поля суперклассов и суперинтерфейсов
- Вновь объявленные методы могут скрывать, реализовывать или перегружать методы, объявленные в суперклассе или суперинтерфейсе
- Вложенные классы бывают статическими и внутренними (inner), в зависимости от контекста в котором они объявлены (если в точке объявления имеет смысл ссылка this – то вложенный класс будет

## Интерфейсы

- Определяют контракт, не зависящий от конкретной реализации
- В объявлении используется ключевое слово **interface**
- Класс может реализовывать до 65 535 интерфейсов
- Реализацией нескольких интерфейсов можно эмулировать множественное наследования контрактов (поведения), но
- Всечетовния интерфейса **public**
- Все поля **public static final**
- Интерфейс может наследовать другие интерфейсы при помощи ключевого слова **extends**

```
interface A {
    int qetValue();
interface C \left(int getValue();
ł
public class Correct implements A, C {
    public int getValue() {
        return 5:
```
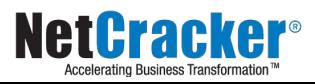

• Могут определять методы по умолчанию (default interface methods) interface Formula { double calculate(int a); default double sqrt(int a) { return Math.sqrt(a); }

```
}
```
Классы, имплементирующие этот интерфейс, должны переопределить только абстрактный метод calculate. Метод по умолчанию sqrt будет доступен без переопределения.

```
Formula formula = new Formula() {
   @Override public double calculate(int a) { 
     return sqrt(a * 100); } 
}; 
formula.calculate(100); // 100.0
```

```
formula.sqrt(16); // 4.0
```
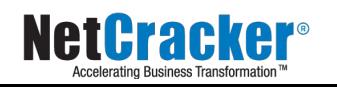

## Абстрактный класс

- Класс С является абстрактным, если выполняется хотя бы одно из следующих условий:
	- Класс С явно содержит объявление абстрактного метода
	- Какой-либо класс-родитель С содержит объявление абстрактного метода, который не был реализован в классе С или в его родительских классах
	- Один из интерфейсов С определяет или наследует метод, который не реализован (и поэтому является абстрактным), т. е. ни С ни его родительские классы не определяют реализацию этого метода
	- Класс С объявлен с модификатором abstract
- Экземпляр абстрактного класса создать нельзя
- Суть абстрактного класса в частичной реализации требуемого поведения. Остальное предстоит реализовать подклассам
- Иногда классы делают абстрактными чтобы запретить **COMPAGE STATE STATE STATES:**<br>Taunos 2011 NetCracker Technology Corp. Confidential.

## Классы и полиморфизм

- Полиморфизм вариация поведения в зависимости от конкретной реализации в рамках единого контракта
- Все методы в Java потенциально являются виртуальными
- Тем не менее, полиморфный вызов будет происходить не всегда
	- **• Private**-методы не полиморфны
	- **• Static**-методы не полиморфны
	- **• Final**-методы не полиморфны
- Хотя неполиморфный вызов в теории производительнее полиморфного, не нужно пытаться подсказывать JVM, что метод не полиморфен при помощи модификаторов
- © 2011 NetCracker Technology Corp. Confidential. \* 10 • Полиморфизм позволяет абстрагироваться от деталей реализации и работать с объектом как с «черным ящиком»

## Перегрузка методов (Overriding)

- Перегрузка методов экземпляра позволяет создать условия для полиморфного вызова
- При перегрузке метода можно изменять объявление метода в пределах, не нарушающих исходного контракта
	- Возвращаемое значение может стать более конкретным
	- Тип параметра может стать более общим
	- Объявленное в заголовке исключение может быть опущено
	- Область видимости может быть расширена
- Общее правило перегруженный метод можно использовать вместо исходной версии без ошибок компиляции
- пр<mark>ов</mark>ерить правильность перегрузки методов правильность правильность правильность правильность правильность пр • Аннотация **@Override** позволяет на этапе компиляции

## Полиморфизм: пример

```
public class Parent {
    public int getValue() {
        return 5:
class Child extends Parent {
    @Override
    public int getValue() {
        return 10:
    public static void main(String[] args) {
        Parent parent = new Child();
        System.out.println(parent.getValue()): // 10
```
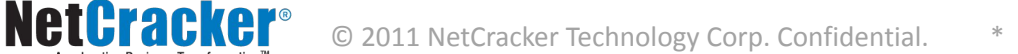

## Модификаторы объявления класса

- **• public** класс доступен извне пакета.
- **• abstract** класс является абстрактным (в нем есть абстрактные методы)
- **• final** класс является конечным в иерархии наследования. От него нельзя унаследовать другой класс
- **• strictfp**  для всех методов класса действуют правила строгой проверки арифметических выражений во время вычислений
- Для вложенных(внутренних) классов дополнительно действуют следующие модификаторы:
	- **• static** класс является статическим (вложенный класс)
- **• protected**  к классу имеют доступ только классы наследники объемлющего класса или классы в том же пакете

**етрии нет-** к классу имеет доступ только объемлющий класс

## Модификаторы static и final

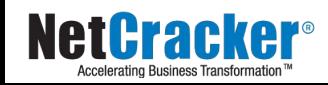

#### Final-поля

- Переменные классов (**static**) и переменные экземпляров могут быть объявлены **final**
- Статическая переменная, объявленная **final** должна быть инициализирована непосредственно при объявлении либо в блоке статической инициализации
- Переменная экземпляра (не **static**), объявленная **final** должна быть проинициализирована непосредственно при объявлении либо в блоке инициализации, либо ей должно быть присвоено значение к концу исполнения *каждого* конструктора
- Final-переменная после инициализации не может изменить своего значения. Единственный способ изменить его искусственно – использовать Reflection API

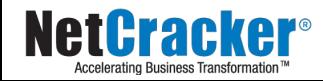

#### Final-поля: пример

Переменная , объявленная final, может быть проинициализирована ровно один раз, после этого ее значение изменить нельзя.

```
void flow(boolean flag) {
     final int k;
    if (f \land g) {
         k = 3:else (k = 4:
     System.out.println(k);\frac{1}{\sqrt{2}} ok
```

```
void flow(boolean flag) {
    final int k;
    if (flag) {
        k = 3:if (!flag) {
        k = 4:
    System.out.println(k);
 //compile-time error!
```
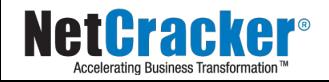

 $\mathcal{S}$ 

## **Static**

- Статические поля и методы являются атрибутами класса, а не объекта
- Все экземпляры класса (объекты) будут работать с одним и тем же статическим полем
- Комбинация модификаторов static final по сути означает объявление константы
- В статических методах ссылки this и super будут недоступны – в контексте нет объекта
- Из static-методов можно оперировать только static-полями
- Обращение к статическим членам класса происходит через точку с указанием класса, а не конкретного объекта.
- Последний вариант, впрочем, технически возможен, но считается плохим стилем программирования

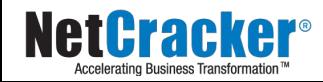

#### Пример static-поля

**NetCracl** 

```
class Point {
    int x y useCount;
    Point(int x, int y) {
        this x = x:
        this y = y;
    final static Point origin = new Point(0, 0);
ł
class Test {
    public static void main(String[] args) {
        Point p = new Point(1,1);
        Point q = new Point(2,2);
        p \cdot x = 3.
        p \cdot y = 3:
        p.useCount++;
        p.origin.useCount++;
        System.out.println(q.useCount);
                                                         110System.out.println(q. origin == Point. origin); //true
        System.out.println(q.origin.useCount);
                                                         1/1ł
```
## Члены классов

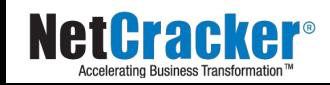

## Конструкторы и инициализаторы

- Инициализаторы экземпляра блоки кода **{…}** выполняемые при инициализации объекта. Выполняются перед вызовом конструктора.
- Статические инициализаторы статические блоки кода **static {…}** выполняемые при загрузке класса JVM перед первым использованием
- Конструкторы, в отличие от методов, не могут быть вызваны непосредственно с помощью вызова через точку. Конструкторы вызываются при создании объектов и могут быть перегружены

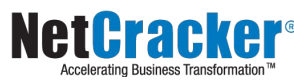

## Методы

- Методы описывают участки кода, которые могут быть вызваны с помощью выражения вызова метода
- Метод класса исполняется в контексте переменных класса (static context)
- Метод экземпляра исполняется в контексте конкретного объекта, доступного по **this**
- Методы не имеющие реализации должны быть объявлены abstract
- Допускается перегрузка методов по списку и типам аргументов
- Метод может иметь платформенно-зависимую реализацию (native method). В таких методах недоступен debug и просмотр исходного кода

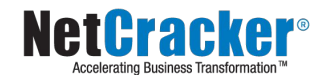

## Параметры метода

- Во время вызова метода вычисленные значения передаваемых аргументов используются для инициализации переменных-параметров метода
- Таким образом всегда имеет место передача «по значению»
- Область видимости параметра ограничивается методом, в котором он объявлен. При этом доступ к нему осуществляется с помощью обычного имени.
- Параметры перекрывают собой поля-члены класса, в котором объявлен метод, содержащий эти параметры. Для доступа к перекрытым полям-членам нужно использовать **this** либо полное квалифицированное имя
- Параметры типов double и float всегда содержат значения из множества double и float соответственно. Они не могут принимать расширенных значений появляющихся во время вычисления выражений не являющихся **strictfp**

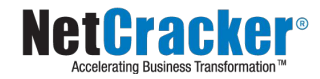

#### Поля в классах

- Поля в классах могут иметь либо примитивный, либо ссылочный тип
- Область видимости полей, в том числе по цепочке наследования, регулируется модификаторами доступа
- При этом поля класса скрывают одноименные поля суперклассов. Для обращения к скрытым полям можно использовать нотацию вида **super.fieldName;**
- При создании объекта (загрузке класса в случае статических полей) будет выполнена инициализация полей значениями по умолчанию.
- В многопоточном окружении, тем не менее, возможна ситуация, в которой сторонний поток может получить не полностью сконструированный объект

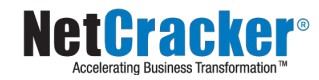

## Поля в интерфейсах

- Фактически все поля интерфейса являются **public static final**  константами. Декларация данных спецификаторов является избыточной.
- Каждое поле в теле интерфейса должно быть проинициализировано выражением, значение которого должно быть вычислено на стадии компиляции. При этом возможно использование в выражении уже проинициализированных полей самого интерфейса
- Поля инициализируются в порядке их декларации за исключением полей, явно инициализируемых константами.
- В выражениях инициализации нельзя использовать ключевые слова **this** и **super** кроме случая если эти слова используются внутри декларации тела анонимного класса

```
interface Test {
```
float  $f = j$ ; //error - j nenemeaxerea no edeasmenna

- int  $\dot{\tau} = 1$ ;
	- $int$   $k = k+1$ ; //error k *mmmmammampyerca* c *mcnombsomanmem*

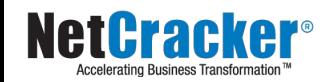

## Внутренние классы

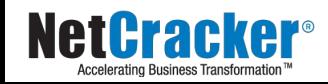

## Внутренние (inner) классы

- Внутренний (**inner**) класс это класс, определенный в контексте другого класса
- Внутренние классы делятся на статические и нестатические
- Статические вложенные классы, не имеют доступа к нестатическим полям и методам обрамляющего класса, так как статика соотносится к классом и не имеет отношения к любому из конкретных объектов
- Объект нестатический внутреннего класс может быть создан только в контексте объекта внешнего класса и имеет одинаковый с ним жизненный цикл

```
private static void internalMethod() { }
```

```
public static class Test {
   public void testMethod() { }
```
#### Нестатические внутренние классы

- Применяются, в частности, для моделирования отношения композиции
- Могут быть нескольких видов
	- внутренние классы-члены (member inner classes). Объявляются в контексте класса
	- локальные классы (local classes). Объявляются внутри методов
	- анонимные классы (anonymous classes). Не имеют явного имени и, как правило, у такого класса создается единственный объект прямо в месте объявления
- В результате компиляции из каждого из них будет создан отдельный .class-файл с префиксом из имени внешнего класса.

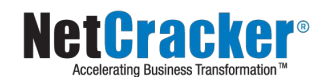

#### Пример нестатического внутреннего класса

```
class WithDeepNesting {
    boolean toBe;
```

```
WithDeepNesting(boolean b) {
    to Be = b;
class Nested {
    boolean theQuestion;
    class DeeplyNested {
        DeeplyNested(){
            theQuestion = toBe || toBe;
        ł
```
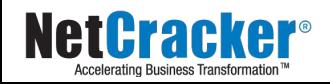

 $\mathbf{y}$ 

#### Пример локального внутреннего класса

```
public class Handler {
   public void handle (String requestPath) {
        class Path {
            String path;
            Path(String path) {
                this path = path;
            hoolean startsWith(String s) {
                return path.startsWith(s);
        Path path = new Path (requestPath) ;
        if (path.startSWith("page") ) {
        ₹
```
 $\mathcal{E}$ 

**NetCracker** 

## Пример анонимной реализации интерфейса

• Аналогичным образом можно оформлять анонимное наследование от конкретных классов

```
public interface Interface {
    void dot();T)
```

```
class Class {
     public static void main(String[] args) {
        Interface impl = new Interface() {
            public void doIt() {
                System.out.println("Hello!");
        };
        impl.dot();
```
Neturacke

## Инициализация

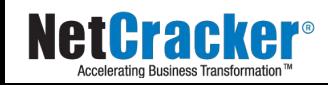

## Инициализация полей

- Инициализация полей экземпляра происходит каждый раз при создании нового объекта.
- Инициализация статических полей класса происходит один раз при первом использовании класса.
- При инициализации поля экземпляра могут использовать статические поля, т.к. они гарантированно инициализированы к моменту создания объекта
- При инициализации статические поля класса не могут использовать поля экземпляра, а также ключевые слова **this** и **super**
- Инициализация полей происходит в порядке объявления и в порядке исполнения блоков инициализации. Код конструкторов исполняется в последнюю очередь

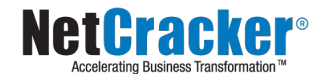

#### Overloading, Overriding и Hiding

```
class Point {
    int x = 0, y = 0;
    int color:
    void move (int dx, int dy) {
        x \leftarrow dx;
         y \leftarrow dył
class RealPoint extends Point {
    float x = 0.0f, y = 0.0f; // hiding x and y
    // overriding move
    void move(int dx, int dy) {
         move((float) dx, (float) dy);}
    //overloading move
    void move(float dx, float dy) {
        x \leftarrow dx;
        y \leftarrow dy}.
```
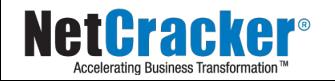

## Перечислимые типы

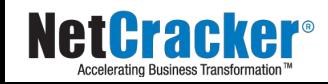

## Перечисления (enum)

- В отличие от статических констант, предоставляют типизированный, безопасный способ задания фиксированных наборов значений
- Являются классами специального вида, не могут иметь наследников, сами в свою очередь наследуются от java.lang.Enum. Не могут быть абстрактными и содержать абстрактные методы, но могут реализовывать интерфейсы
- Экземпляры объектов перечисления нельзя создать с помощью new, каждый объект перечисления уникален, создается при загрузке перечисления в виртуальную машину, поэтому допустимо сравнение ссылок для объектов перечислений, можно использовать switch
- Как и обычные классы могут реализовывать поведение, содержать вложенные и внутренние классы-члены

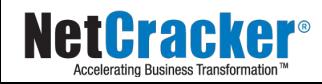

#### Пример

```
public enum Days {
    SUNDAY MONDAY TUESDAY WEDNESDAY THURSDAY FRIDAY SATURDAY.
   public boolean isWeekend() {
        switch(this) {
            case SUNDAY:
            case SATURDAY:
```

```
return true;
```

```
default:
```

```
return false;
```

```
Days day = Days. MONDAY;
Days anotherDay = Days. valueOf("tuesday");
day.isWeekend(); // false
```
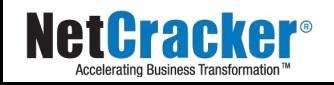

ł

## Enum API

- Каждый класс перечисления неявно содержит следующие методы:
	- **• values()** возвращает массив элементов перечисления (статический метод)
	- **• ordinal()** возвращает порядковый номер элемента перечисления (в порядке декларации)
	- **• valueOf(String name)** возвращает элемент перечисления по его строковому имени (статический метод, выбрасывает **IllegalArgumentException** если нет элемента с указанным именем)
- Класс перечисления может иметь конструктор (private либо package), который вызывается для каждого элемента при его декларации
- Отдельные элементы перечисления могут реализовывать свое собственное поведение

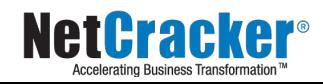

## Пример более сложного епит

```
public enum Direction {
    FORMARD(1.0) {
        public Direction opposite() {
             return BACKWARD;
    \},
    \textit{BACKWARD}(2.0) {
        public Direction opposite() {
             return FORWARD;
    \};
    Direction(double r) {
         // some business logic
```
#### public abstract Direction opposite();

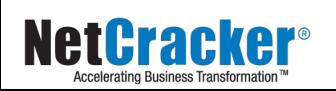

 $\}$ 

# Пакеты и import

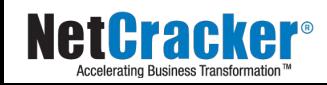

## Пакеты

- В типичном случае программа состоит из нескольких пакетов
- Каждый пакет имеет собственное пространство имен для типов объявленных в пакете
- Тип доступен извне пакета только если он объявлен с модификатором **public**
- Пакеты образуют иерархическую структуру имен.
- Членами пакета являются:
	- Классы, интерфейсы, enum, объявленные в пакете
	- подпакеты, которые имеют свои собственные подпакеты и классы
- Пакеты имеют ряд ограничений на их организацию для обеспечения однозначности при поиске и загрузке (а также компиляции) типов

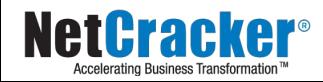

## Пакеты: файловая структура

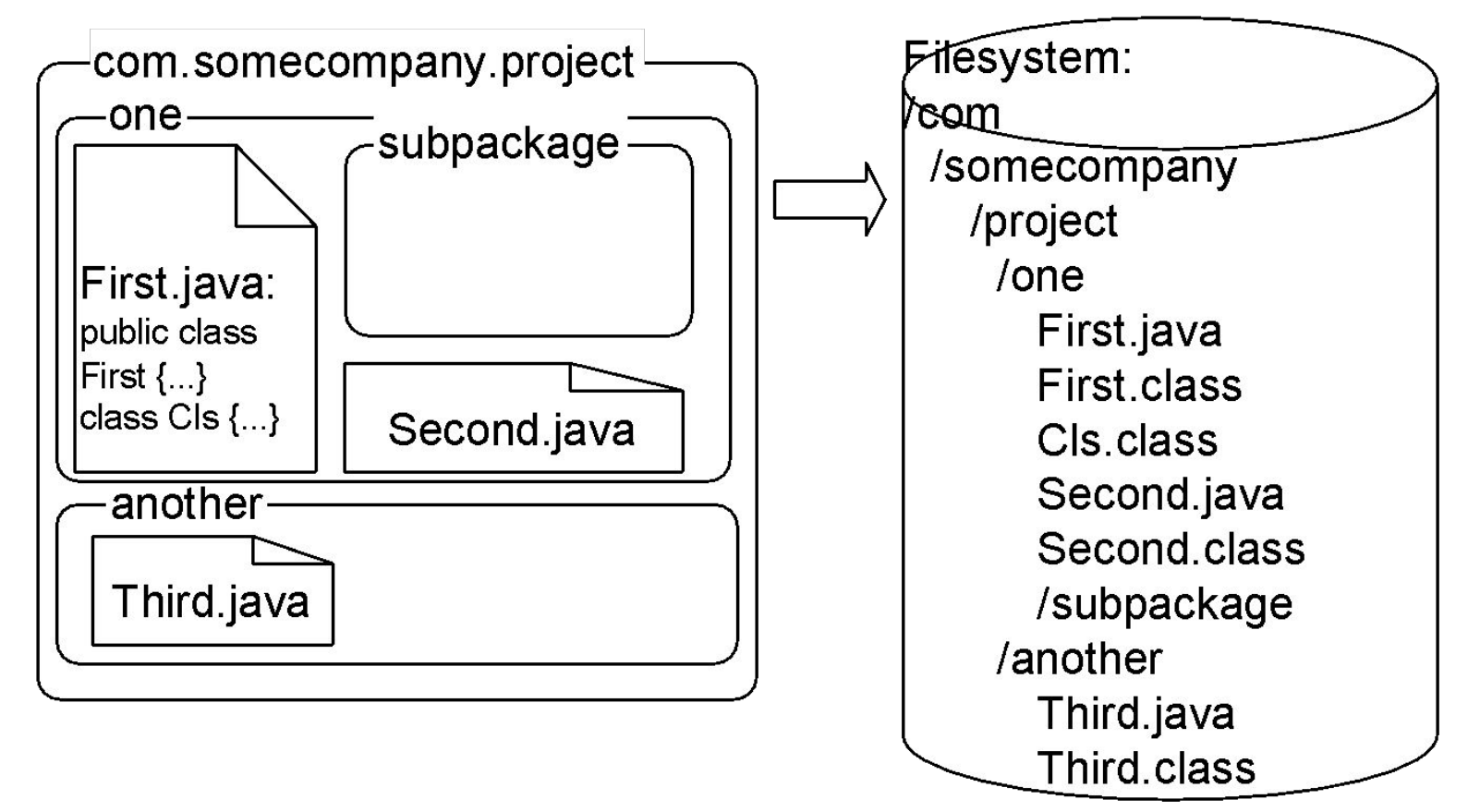

• При отображении (хранении) на файловой системе один файл может содержать только один тип объявленный public совпадающий по имени с именем файла**NetCracker** 

## Декларация import

• Для того чтобы получить доступ к членам другого пакета (кроме java.lang) в классе, нужно явно импортировать эти члены. По умолчанию они не видны

**import java.io.InputStream; // single type import declaration import java.net.\*; // import on demand declaration**

- Будучи импортированными типы становятся доступны в единице компиляции с использованием простого (не квалифицированного) имени.
- Вопреки распространенному мнению лишние импорты не приводят к автоматической загрузке классов или любой другой напрасной трате ресурсов. JVM загружает класс по факту использования, а не импортирования

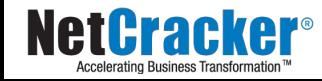

## Статический импорт

• Для того чтобы иметь возможность обращаться к статическим методам, полям класса, а также к элементам перечислений без использования квалифицированного имени, можно воспользоваться статической декларацией импорта:

```
import static Days.* ;
import static java.lang.Math.*;
…
Day d = MONDAY;
Day d2 = valueOf("SATURDAY");
double v = sin(PI/2);
```
• Однако злоупотреблять статическим импортом не стоит

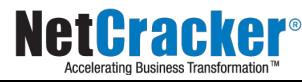

#### Правила именования пакетов

- Для обеспечения уникальности имени пакета в качестве основы следует использовать доменное имя организации, например: **ru.nsu.fit.mylastname.task1**
- Примеры имен:

**com.sun.java.jag.scrabble** 

**com.apple.quicktime.v2** 

**com.novosoft.siberon.someproject**

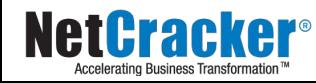

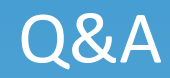

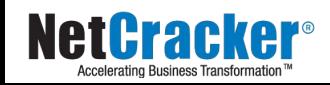

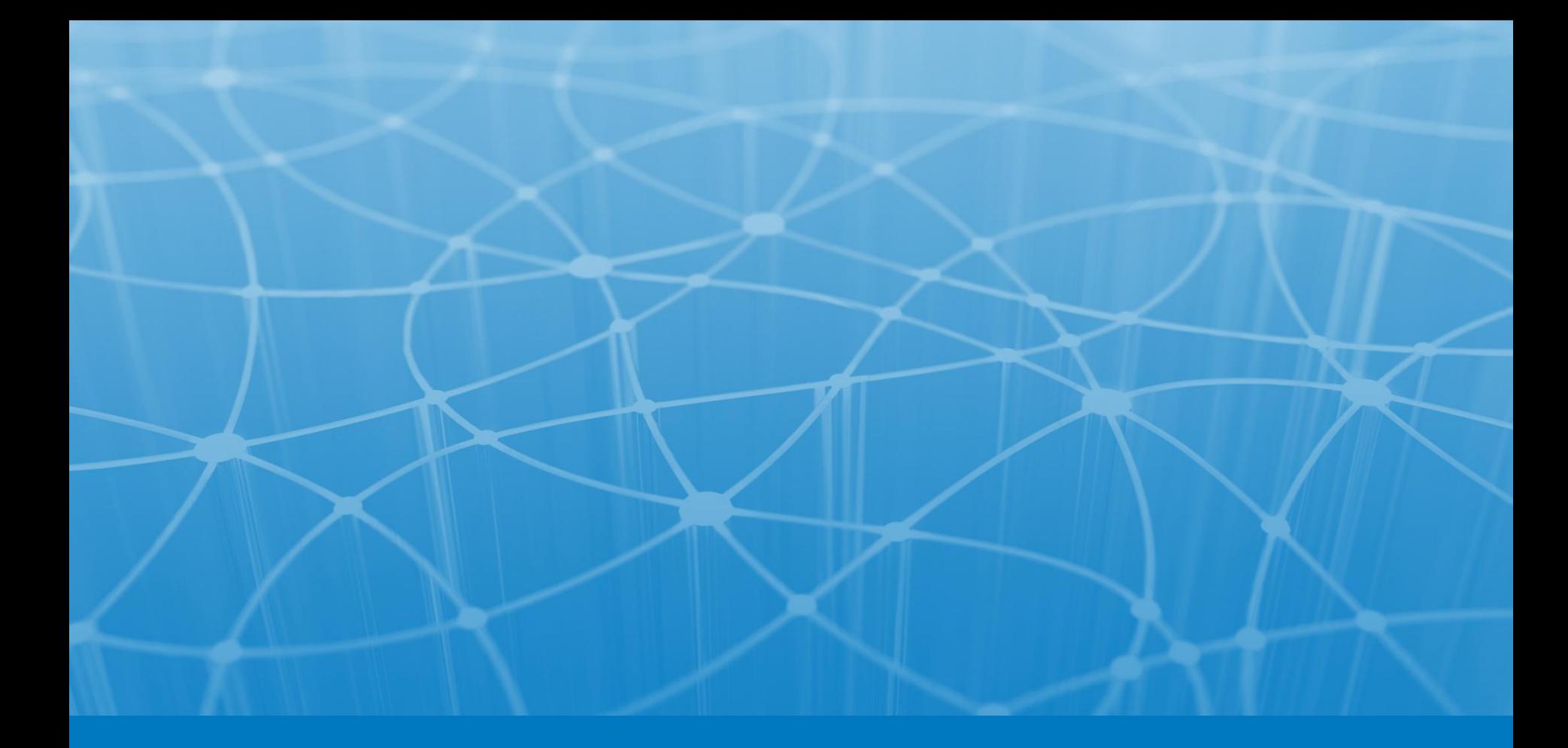

## **Thank you!**

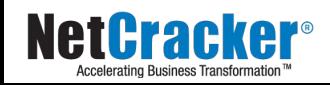